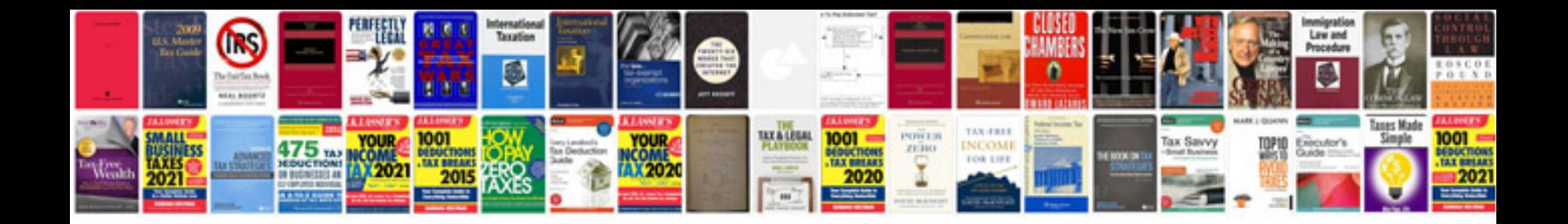

**Cold stone job application form**

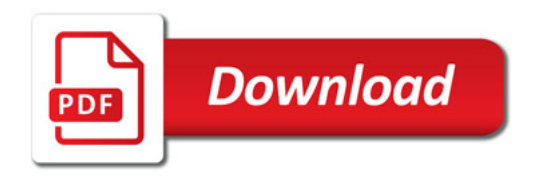

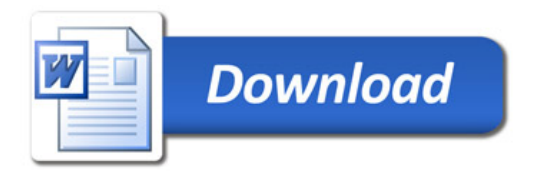